- Contesta las preguntas en las hojas blancas que se te dar´an. Indica claramente el n´umero de problema e inciso. No es necesario que copies la pregunta.
- Puedes usar cualquier teorema o proposición demostrado en clase siempre y cuando especifiques cláramente que lo estás usando.
- Ulstifica todas tus respuestas y afirmaciones. Redacta tus argumentos de la manera más clara posible, no es necesario que utilices símbolos lógicos.

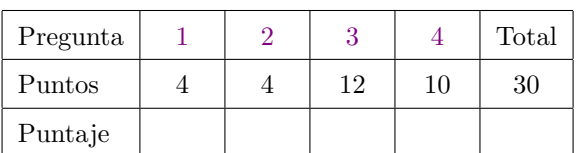

Nombre:

En lo sucesivo, fijemos una base ortonormal  $\beta = {\vec{w}_1, \vec{w}_2, \vec{w}_3}$ . Además, fijemos el volumen V que cumple que  $V(\vec{w}_1, \vec{w}_2, \vec{w}_3) = 1.$ 

- <span id="page-0-0"></span>1. (4 Puntos) Sean  $\vec{v}, \vec{w}, \vec{z}$  tres vectores. Demuestra que si  $V(\vec{v}, \vec{w}, \vec{z}) \neq 0$  entonces cualquier otro vector es combinación lineal de  $\vec{v}$ ,  $\vec{w}$ ,  $\vec{z}$ ,
- <span id="page-0-1"></span>2. (4 Puntos) Sea  $T$  una isometría que fija al origen, es decir,  $T(\vec{0}) = \vec{0}$ . Demuestra que el conjunto  ${T(\vec{w_1}), T(\vec{w_2}), T(\vec{w_3})}$  es una base ortonormal
- <span id="page-0-2"></span>3. Sea  $\vec{v}_1 = \frac{1}{\sqrt{2}}$  $\frac{1}{2}(\vec{w}_1 + \vec{w}_2).$ 
	- (a) (3 Puntos) Encuentra dos vectores  $\vec{v}_2$  y  $\vec{v}_3$ tales que  $\{\vec{v}_1, \vec{v}_2, \vec{v}_3\}$  es una base ortonormal

y además  $V(\vec{v}_1, \vec{v}_2, \vec{v}_3) > 0.$ 

- (b) Sea  $T$  la rotación cuyo eje de rotación es la recta generada por  $\vec{v}_1$  y con ángulo de rotación  $\alpha$ , en el sentido de  $\vec{v}_2$  hacia  $\vec{v}_3$ .
	- i. (1 Pt) Calcula  $T(\vec{v}_1)$
	- II. (1 Pt) Calcula  $T(\vec{v}_2)$
	- III. (1 Pt) Calcula  $T(\vec{v}_3)$
	- iv. (1 Pt) Calcula  $T(\vec{w}_1)$
	- v. (1 Pt) Calcula  $T(\vec{w}_2)$
	- vi. (1 Pt) Calcula  $T(\vec{w}_3)$
- (c) (3 Puntos) Calcula  $V(\vec{w}_1, \vec{w}_2, T(\vec{w}_3))$

Véase la figura 1.

<span id="page-0-3"></span>4. Determina si las siguientes afirmaciones son verdaderas o falsas:

(a) (1 Pt) **V F** Dados tres vectores  $\vec{v}_1, \vec{v}_2, \vec{v}_3, V(\vec{v}_1, \vec{v}_2, \vec{v}_3) = \pm ||\vec{v}_1|| ||\vec{v}_2|| ||\vec{v}_3||$ 

- (b)  $(1 \tPt)$  **V F** Toda isometría es una función biyectiva
- (c)  $(1 \tPt) \tV \tF$  Toda transformación lineal es una función biyectiva
- (d) (1 Pt) **V F** Si T es una transformación tal que  $T(\vec{0}) = \vec{0}$ , entonces T es lineal
- (e) (1 Pt) **V F** Si el conjunto  ${\vec{v}, \vec{w}, \vec{z}}$  es linealmente independiente, entonces el conjunto  ${\vec{v}, \vec{w}}$  también
- (f) (1 Pt) **V F** Si T es una isometría y  $\vec{v}$  es un vector tal que  $T(\vec{v}) = \vec{0}$  entonces  $\vec{v} = \vec{0}$
- (g) (1 Pt) **V F** Dados tres vectores  $\vec{v}_1, \vec{v}_2, \vec{v}_3 \times \lambda \in \mathbb{R}$ , se cumple que  $V(\lambda \vec{v}_1, \lambda \vec{v}_2, \lambda \vec{v}_3) = \lambda V(\vec{v}_1, \vec{v}_2, \vec{v}_3)$
- (h) (1 Pt) **V F** Si T es una transformación tal que  $T(\vec{0}) = \vec{0}$  y además, dado cualquier vector  $\vec{v}$  se cumple que  $||T(\vec{v})|| = ||\vec{v}||$ , entonces T es lineal.
- (i) (1 Pt) **V F** Si  ${\lbrace \vec{v_1}, \vec{v_2}, \vec{v_3} \rbrace}$  es una base ortonormal, entonces  $V(\vec{v_1}, \vec{v_2}, \vec{v_3}) = \pm 1$
- (j) (1 Pt) **V F** Si  $V(\vec{v}_1, \vec{v}_2, \vec{v}_3) = 1$ , entonces  $\{\vec{v}_1, \vec{v}_2, \vec{v}_3\}$  es una base ortonormal

Fin del examen

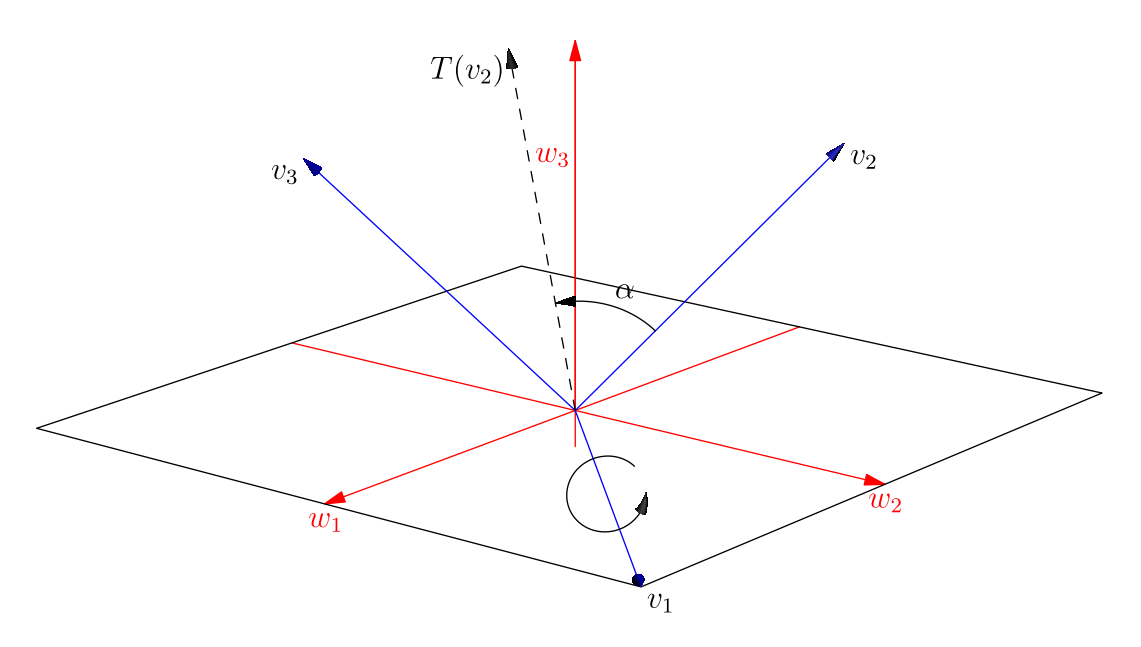

Figura 1: La rotación con eje de rotación  $\vec{v}_1$